# **Prepariamo le decorazioni di Natale con Inkscape**

In articoli precedenti abbiamo mostrato come realizzare con **Inkscape** un **albero di Natale** per un biglietto di auguri e una

#### **stella**

in rilievo. Vediamo adesso come riutilizzare i disegni e prepa[rarne altri](http://inkscape.org/) anc[ora per creare dell](software-freeware/disegniamo-un-albero-di-natale-con-inkscape.html)e decorazioni natalizie davvero tridimensionali.

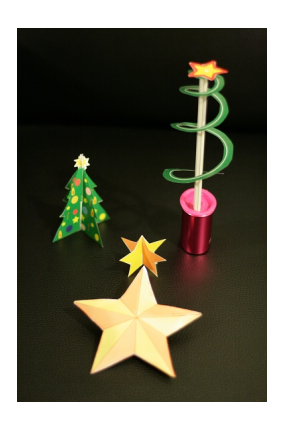

## **Stelle 3d**

Con la stella abbiamo due possibilità. La prima è stamparla doppia, praticare un taglio su una punta di ciascuna e quindi assemblarle incastrandole una sull'altra.

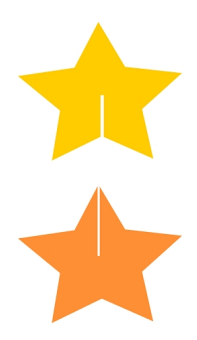

## **Decorazioni natalizie tridimensionali con Inkscape**

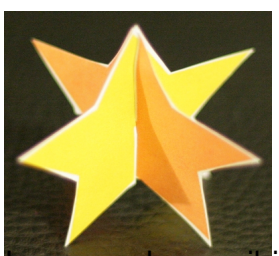

<sup>lin</sup>tà è disegnare delle linguette sulla stella, duplicarla e stamparla.

**Matterialehkoissetsiuoin ai arteo ad auteiltä teodoloen sinotia teoda aanpele ota re copien filo** 

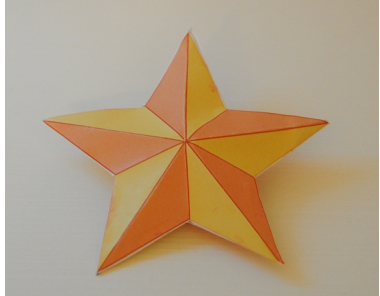

**Ad<sup>u</sup>iamo il primo dei procedimenti indicati.** 

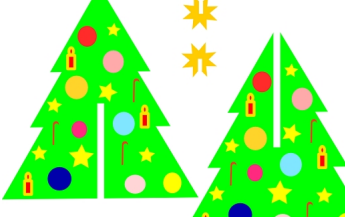

doppio e pratichiamo un taglio per poter incastrare i due pezzi.

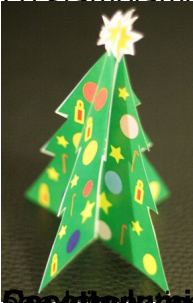

**Geoogdizigulghamti Seizovet targedi: jaritze filssine Grege Taaloo atieneeg neatiz**rata

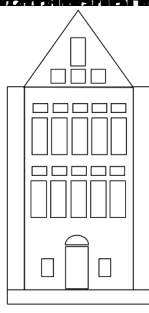

#### **Decorazioni natalizie tridimensionali con Inkscape**

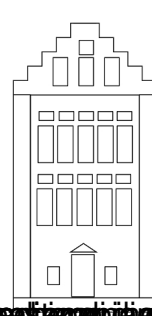

**richtgrötert in Ortenetiangstierhand sin gegeller indhe tild dirine allier azzielig le innitiantien (Romaniangrierei ein) und** 

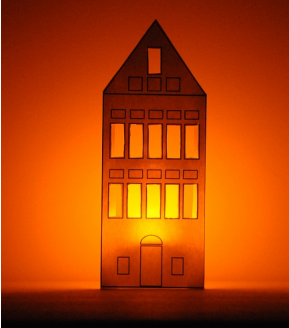

**Altra interestante**<br>Altra interestante per realizzare una serve interestante per realizzare di disegnare una

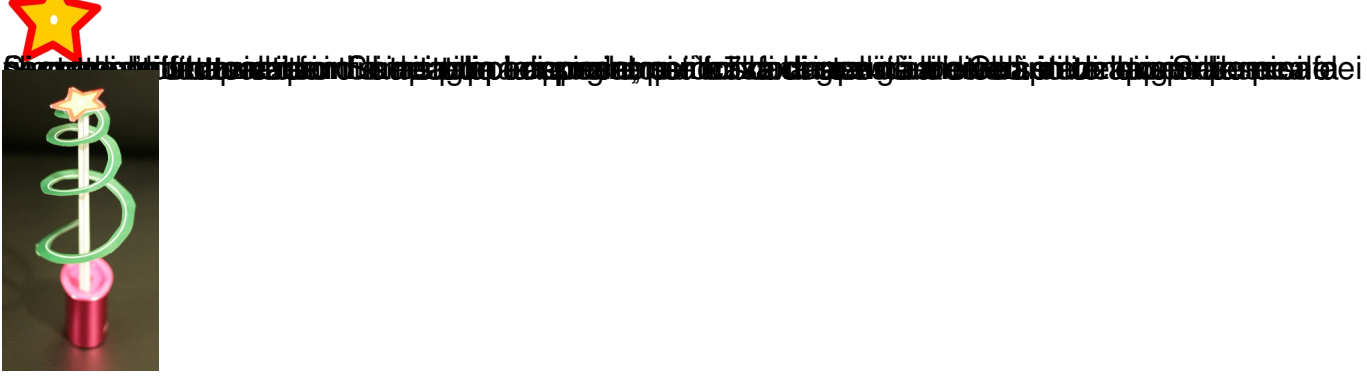